## **MICADO** / ThinkTank

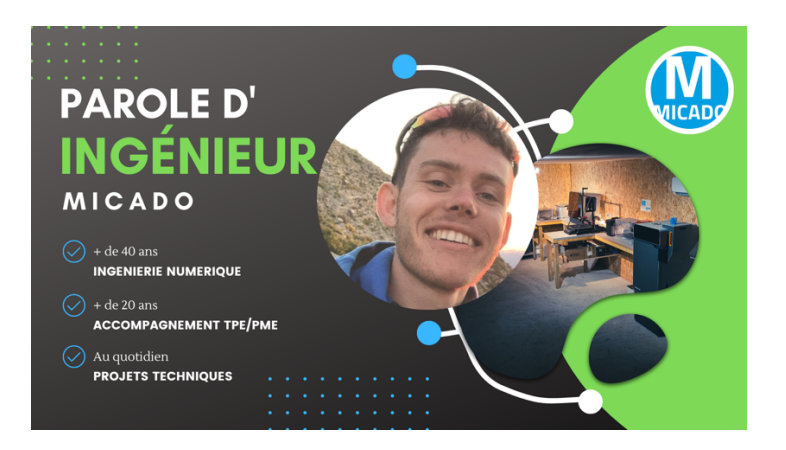

**Ajout d'inserts dans une pièce en impression 3D**

**Les technologies d'impression 3D nous permettent de fabriquer des pièces qui répondent au mieux à nos attentes, de par les libertés de forme qu'offre la fabrication couche par couche, ainsi que de par la diversité des matériaux disponibles en fonction de la technologie d'impression choisie.**

Cependant un projet d'impression peut demander à ce que la pièce imprimée respecte des contraintes. Des contraintes de résistances mécaniques, de masse, d'aspect de surface, de présence de points de fixation etc. Cela peut être aussi une volonté d'assembler de manière non permanente deux pièces entres elles. C'est dans ce cas que l'ajout d'inserts filetés à votre pièce imprimée en 3D peut être une excellente solution !

Dans cet article nous allons voir les différentes étapes à réaliser pour ajouter des inserts à vos pièces imprimées en 3D pour les procédés d'impression FDM, SLA et SLS.

### **Le choix des inserts**

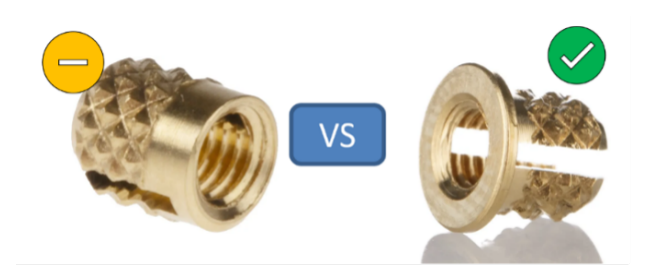

Afin de garantir la meilleure tenue possible de l'insert dans la pièce, il est préférable d'utiliser des inserts filetés avec un épaulement.

Les inserts devront être moletés pour augmenter la tenue dans la pièce et éviter sa rotation lors du serrage de la vis.

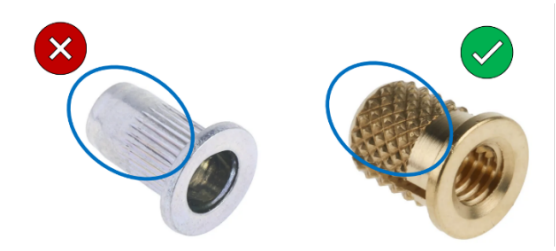

## **MICADO** / ThinkTank

#### **Le placement de l'insert**

Le bon positionnement des inserts dans vos pièces va être primordial pour assurer leurs tenues. Il est conseillé de les placer au minimum à 2 mm des parois de votre pièce. Pour les pièces qui ont un remplissage faible cette valeur devra être augmentée et il sera peut-être nécessaire d'ajouter un dépôt de matière concentrique autour des perçages. Ces informations sont à adapter en fonction du procédé et de la matière.

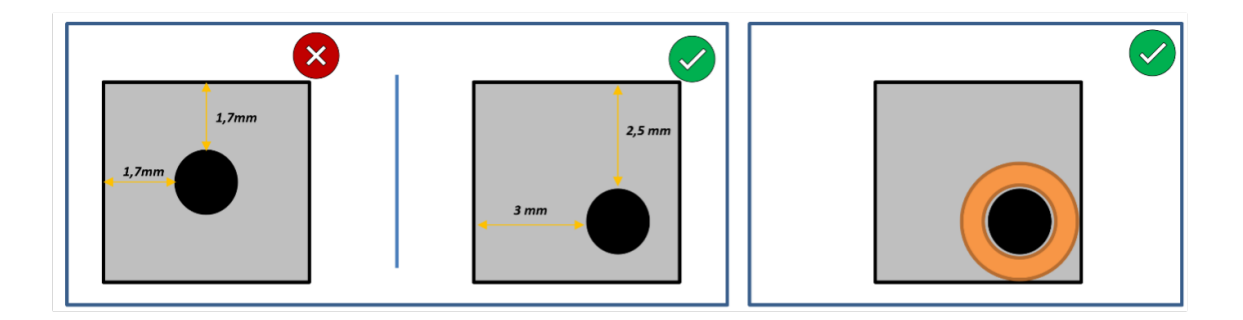

#### **Les règles pour le perçage**

Le diamètre des trous sera défini en fonction de la taille d'insert utilisé. Il devra être égal voir légèrement inférieur au diamètre extérieur de l'insert.

Exemple pour un insert M4 :

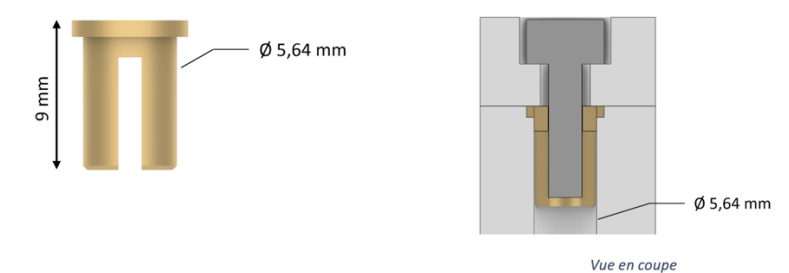

#### **La mise en place de l'insert**

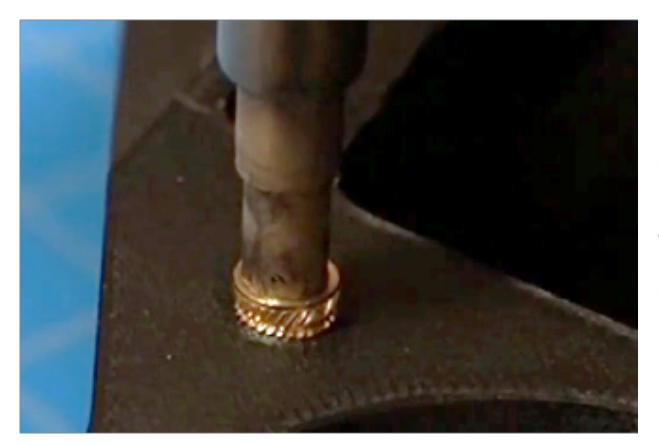

Pour mettre en place un insert il faut utiliser un fer à souder et le monter à une température comprise entre 345°C et 400°C. L'insert va monter en température et rentrer dans la pièce en faisant fondre légèrement la matière.

# **MICADO** / ThinkTank

**L'impression 3D permet de concevoir des pièces qui permettent de répondre de manière spécifique à un besoin. Pour répondre à ces besoins plusieurs options s'offrent à l'opérateur et l'ajout d'insert dans des pièces en est un très bon exemple.**

La plateforme de Fabrication Additive FabAlp3D bénéficie de l'expertise MICADO pour

la mise en place et l'utilisation des différentes techniques d'impression.